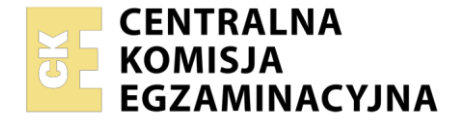

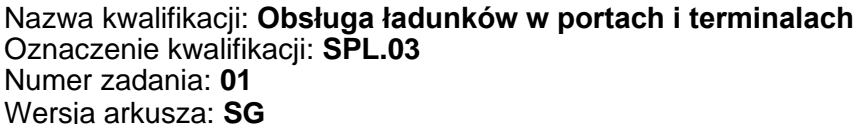

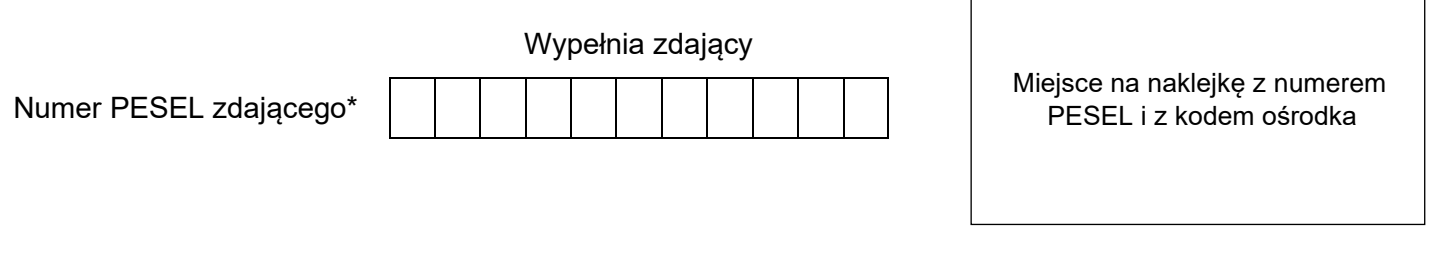

Czas trwania egzaminu: **150** minut. **SPL.03-01-23.06-SG** SPL.03-01-23.06-SG

# **EGZAMIN ZAWODOWY**

**Rok 2023 CZĘŚĆ PRAKTYCZNA**

# **PODSTAWA PROGRAMOWA 2019**

### **Instrukcja dla zdającego**

- 1. Na pierwszej stronie arkusza egzaminacyjnego wpisz w oznaczonym miejscu swój numer PESEL i naklej naklejkę z numerem PESEL i z kodem ośrodka.
- 2. Na KARCIE OCENY w oznaczonym miejscu przyklej naklejkę z numerem PESEL oraz wpisz:
	- − swój numer PESEL\*,
	- − oznaczenie kwalifikacji,
	- − numer zadania,
	- − numer stanowiska.
- 3. Sprawdź, czy arkusz egzaminacyjny zawiera 11 stron i nie zawiera błędów. Ewentualny brak stron lub inne usterki zgłoś przez podniesienie ręki przewodniczącemu zespołu nadzorującego.
- 4. Zapoznaj się z treścią zadania oraz stanowiskiem egzaminacyjnym. Masz na to 10 minut. Czas ten nie jest wliczany do czasu trwania egzaminu.
- 5. Czas rozpoczęcia i zakończenia pracy zapisze w widocznym miejscu przewodniczący zespołu nadzorującego.
- 6. Wykonaj samodzielnie zadanie egzaminacyjne. Przestrzegaj zasad bezpieczeństwa i organizacji pracy.
- 7. Po zakończeniu wykonania zadania pozostaw arkusz egzaminacyjny z rezultatami oraz KARTĘ OCENY na swoim stanowisku lub w miejscu wskazanym przez przewodniczącego zespołu nadzorującego.
- 8. Po uzyskaniu zgody zespołu nadzorującego możesz opuścić salę/miejsce przeprowadzania egzaminu.

### *Powodzenia!*

*\* w przypadku braku numeru PESEL – seria i numer paszportu lub innego dokumentu potwierdzającego tożsamość*

Układ graficzny © CKE 2020

### **Zadanie egzaminacyjne**

Port rzeczny w Oławie otrzymał zlecenie uformowania puszek z koncentratem owocowym na paletach, załadowania ich do kontenerów, które będą składowane w porcie, a następnie załadowania kontenerów na środki transportu śródlądowego.

Wypełnij Kartę formowania paletowej jednostki ładunkowej na podstawie *Zlecenia* i *Charakterystyki palety.*

Uzupełnij Kartę doboru typu kontenera na podstawie *Charakterystyki palety,* Karty formowania paletowej jednostki ładunkowej i *Parametrów kontenerów.*

Wypełnij Kartę doboru typu barki na podstawie *Parametrów kontenerów,* Karty doboru typu kontenera i *Parametrów barek*.

Sporządź Kartę kalkulacji czasów wykonania usług i kosztów ich realizacji korzystając z *Parametrów środków transportu bliskiego* i *Kosztów czynności wykonywanych w porcie rzecznym.*

Wypełnij Zlecenie transportowe z datą 1.06.2023 r. oraz numerem 445/2023 na dostarczanie kontenerów do portu w Świnoujściu na podstawie *Zlecenia.*

Wypełnij fakturę z datą 1.06.2023 r. oraz numerem 556/FS/2023 za usługi zrealizowane w porcie na podstawie *Zlecenia oraz* Karty kalkulacji czasów wykonania usług i kosztów ich realizacji.

Wszystkie informacje niezbędne do rozwiązania zadania oraz druki do wypełnienia znajdują się w arkuszu egzaminacyjnym.

### **Zlecenie**

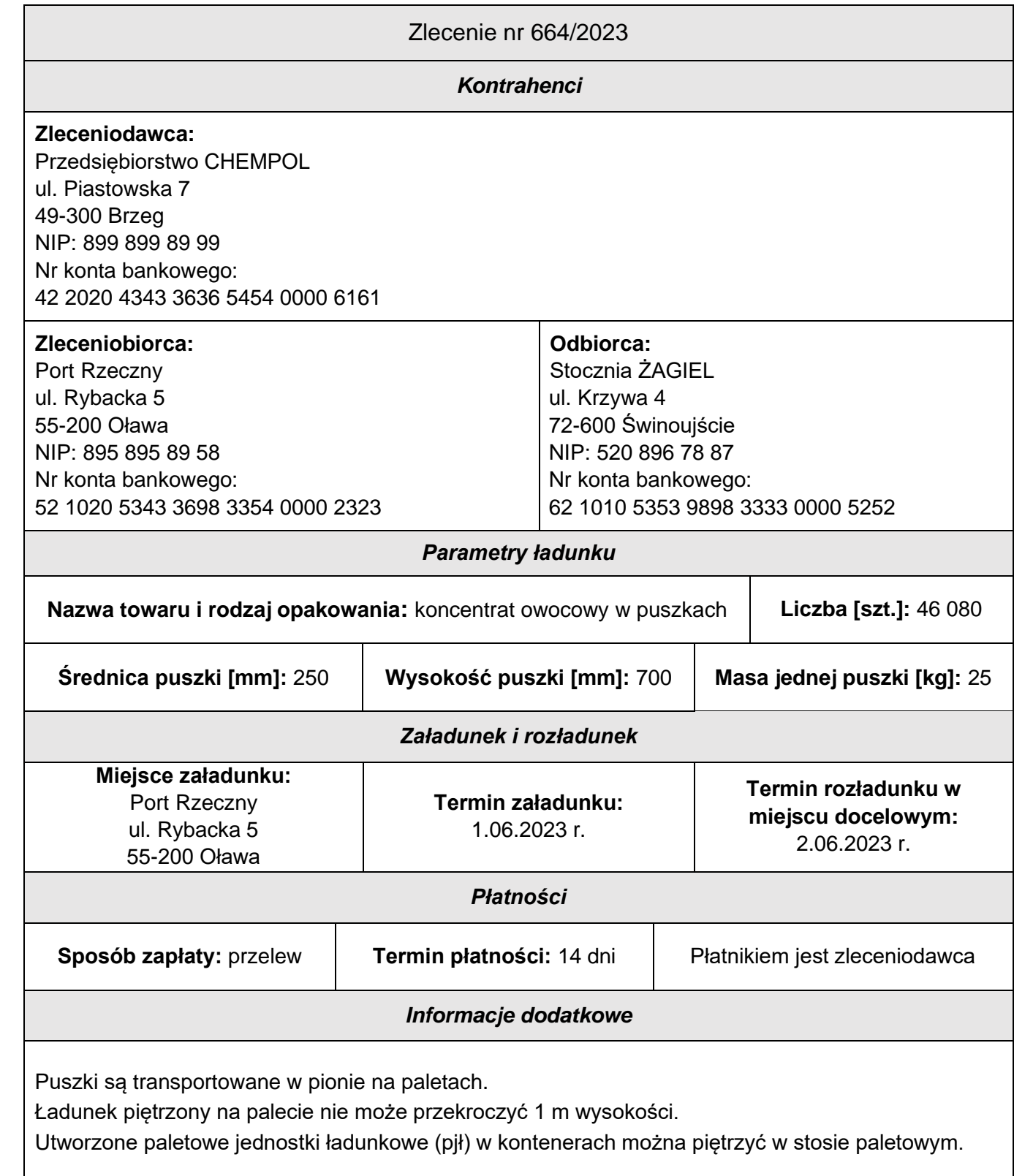

## **Charakterystyka palety**

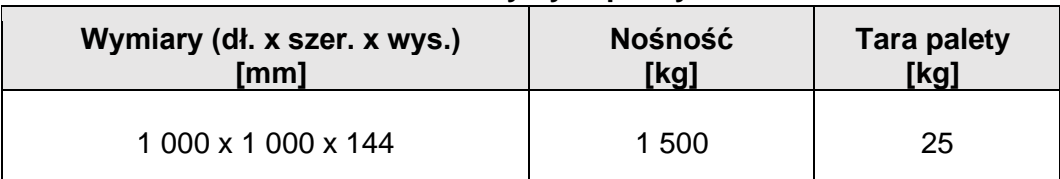

# **Parametry kontenerów**

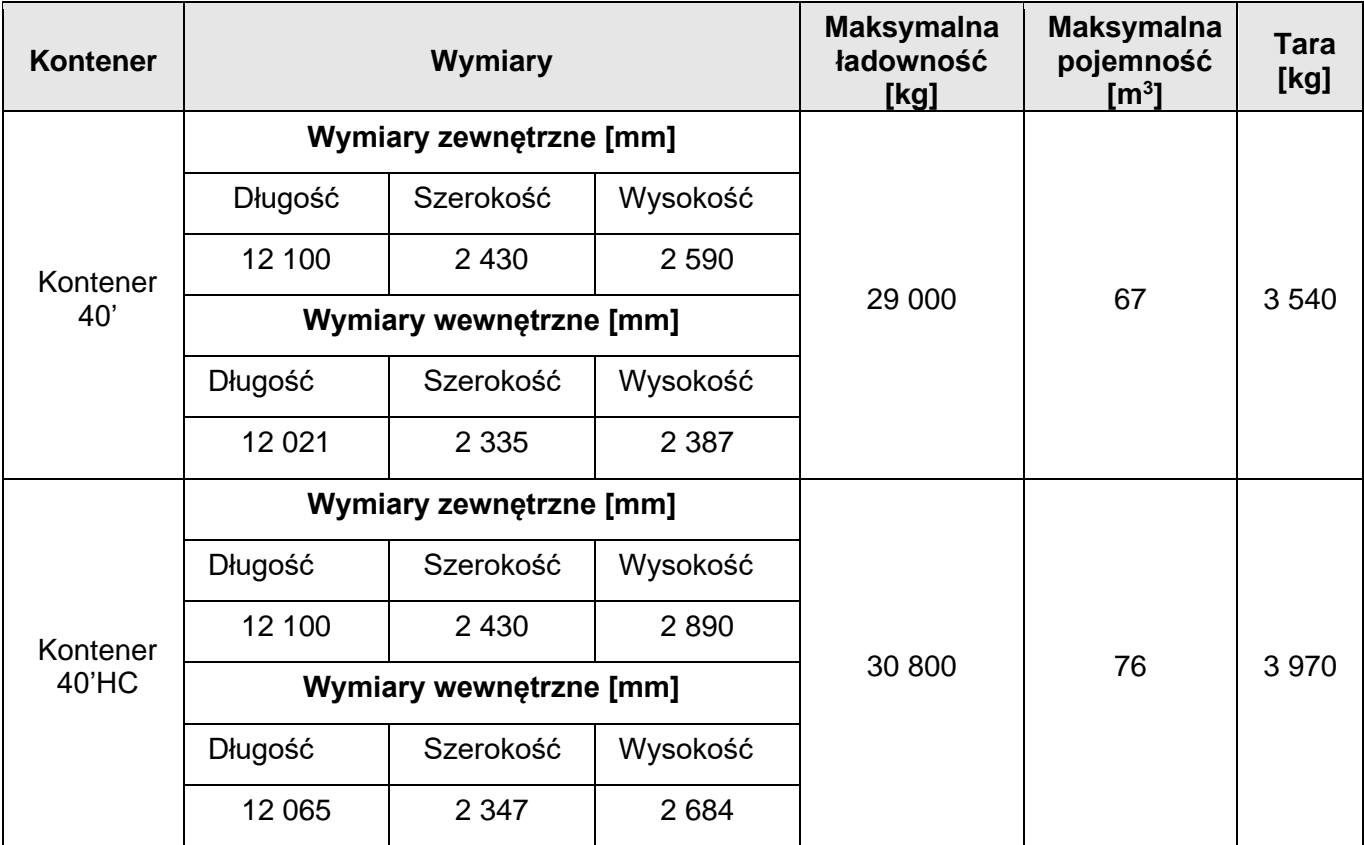

### **Parametry barek**

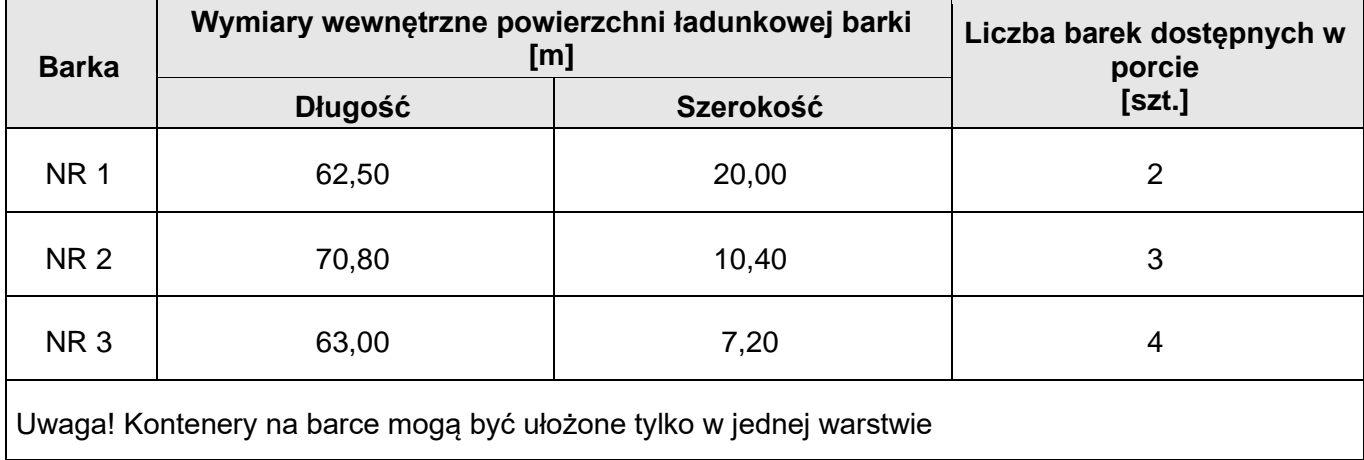

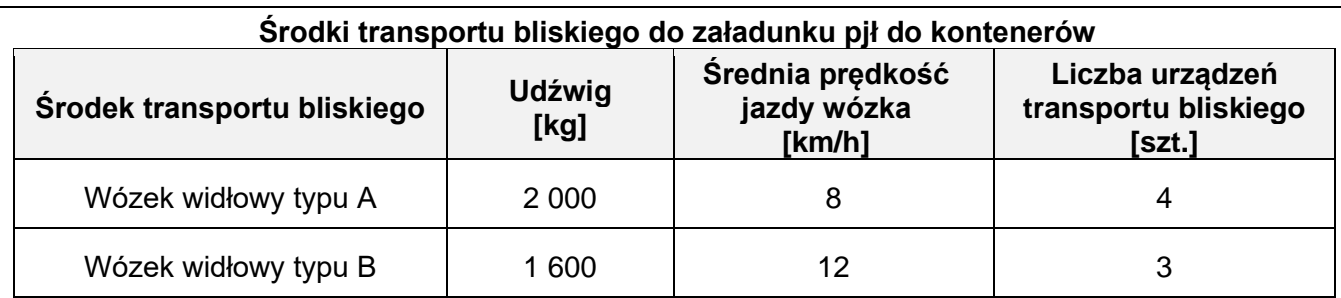

Średnia odległość przejazdu wózka z miejsca pobrania pjł do kontenera i powrót pustego wózka wynosi łącznie 200 m.

− Każdorazowo wózkiem może być przewożona tylko jedna pjł.

− Czas pobrania i odłożenia pjł nie jest doliczany do czasu pracy wózka.

− Załadunek pjł do kontenerów będzie realizowany jednocześnie wszystkimi dostępnymi urządzeniami transportu bliskiego danego typu.

Pełne kontenery będą układane na placu składowym w czterech warstwach przy użyciu jednego wózka kontenerowego typu Reachstacker.

Czas składowania kontenerów to łączny czas załadunku wszystkich pjł do kontenerów i kontenerów na barkę.

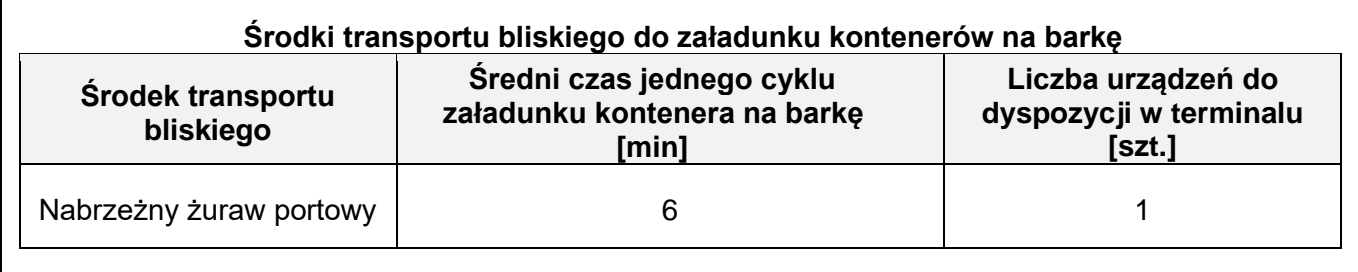

### **Koszty czynności wykonywanych w porcie rzecznym**

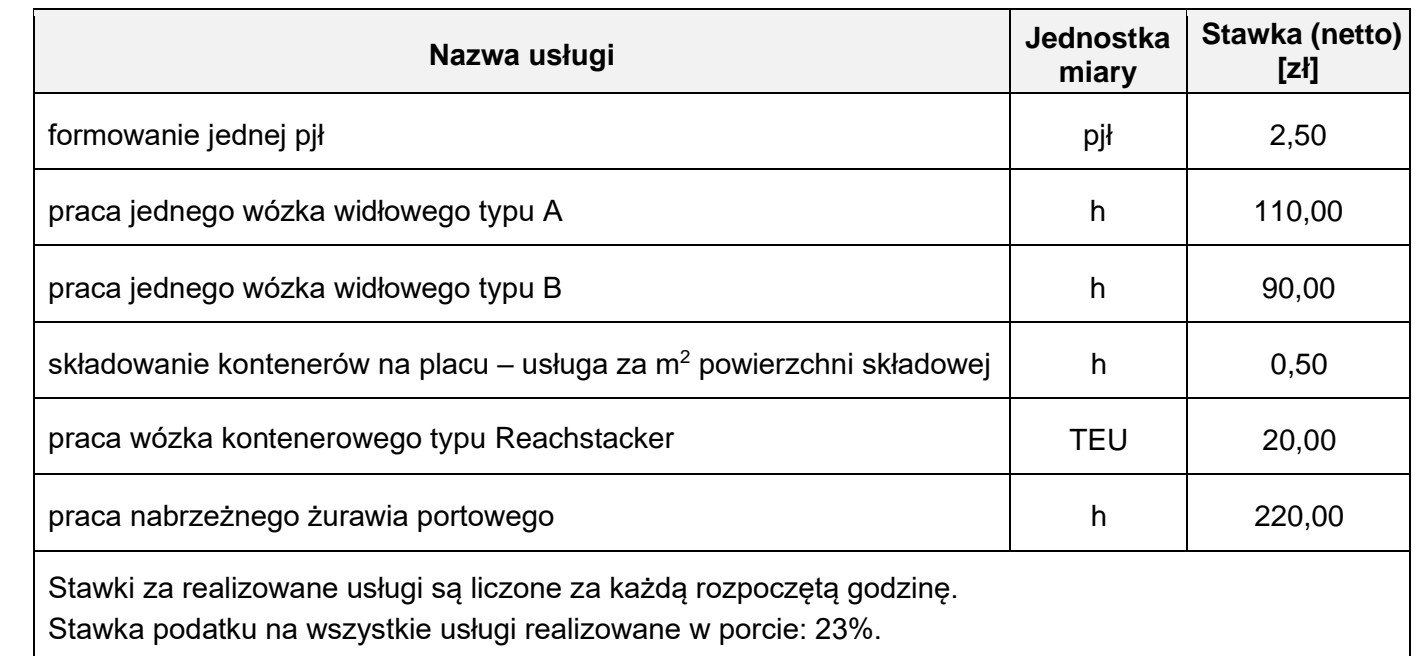

### **Czas przeznaczony na wykonanie zadania wynosi 150 minut.**

### **Ocenie podlegać będzie 6 rezultatów:**

- − karta formowania paletowej jednostki ładunkowej,
- − karta doboru typu kontenera
- − karta doboru typu barki,
- − karta kalkulacji czasów wykonania usług i kosztów ich realizacji,
- − zlecenie transportowe,
- − faktura za usługi zrealizowane w porcie.

### **Karta formowania paletowej jednostki ładunkowej**

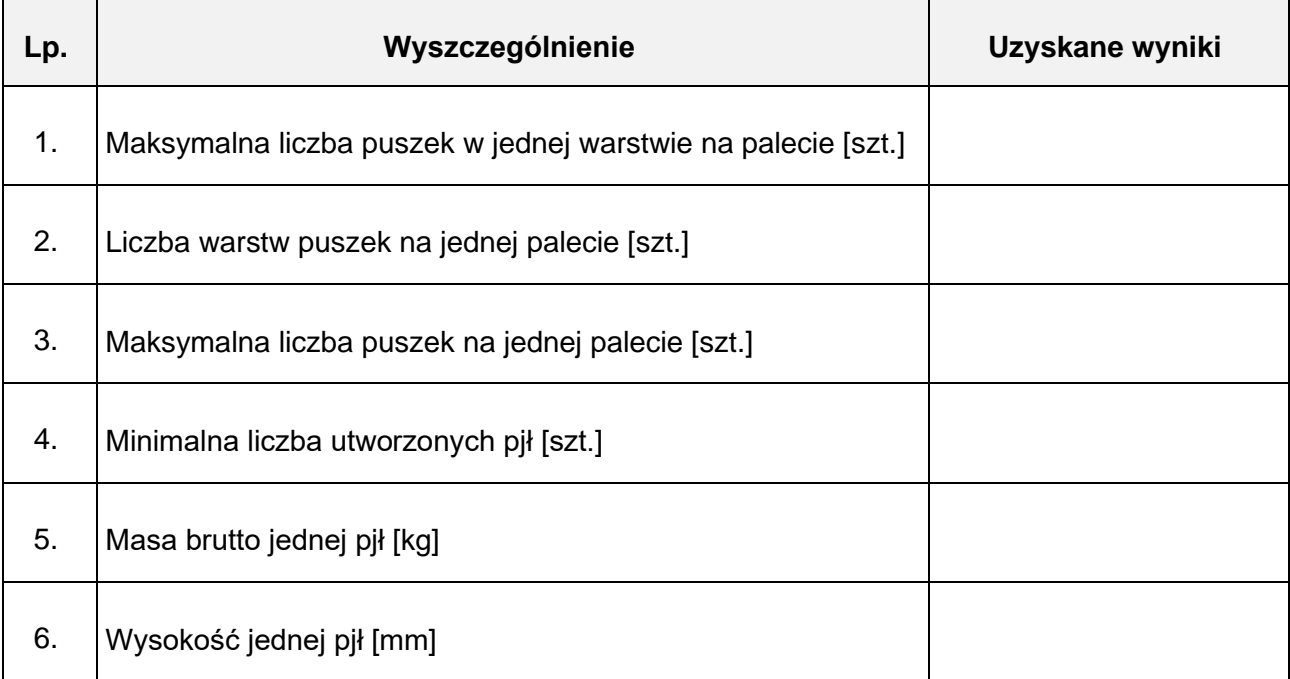

# **Karta doboru typu kontenera**

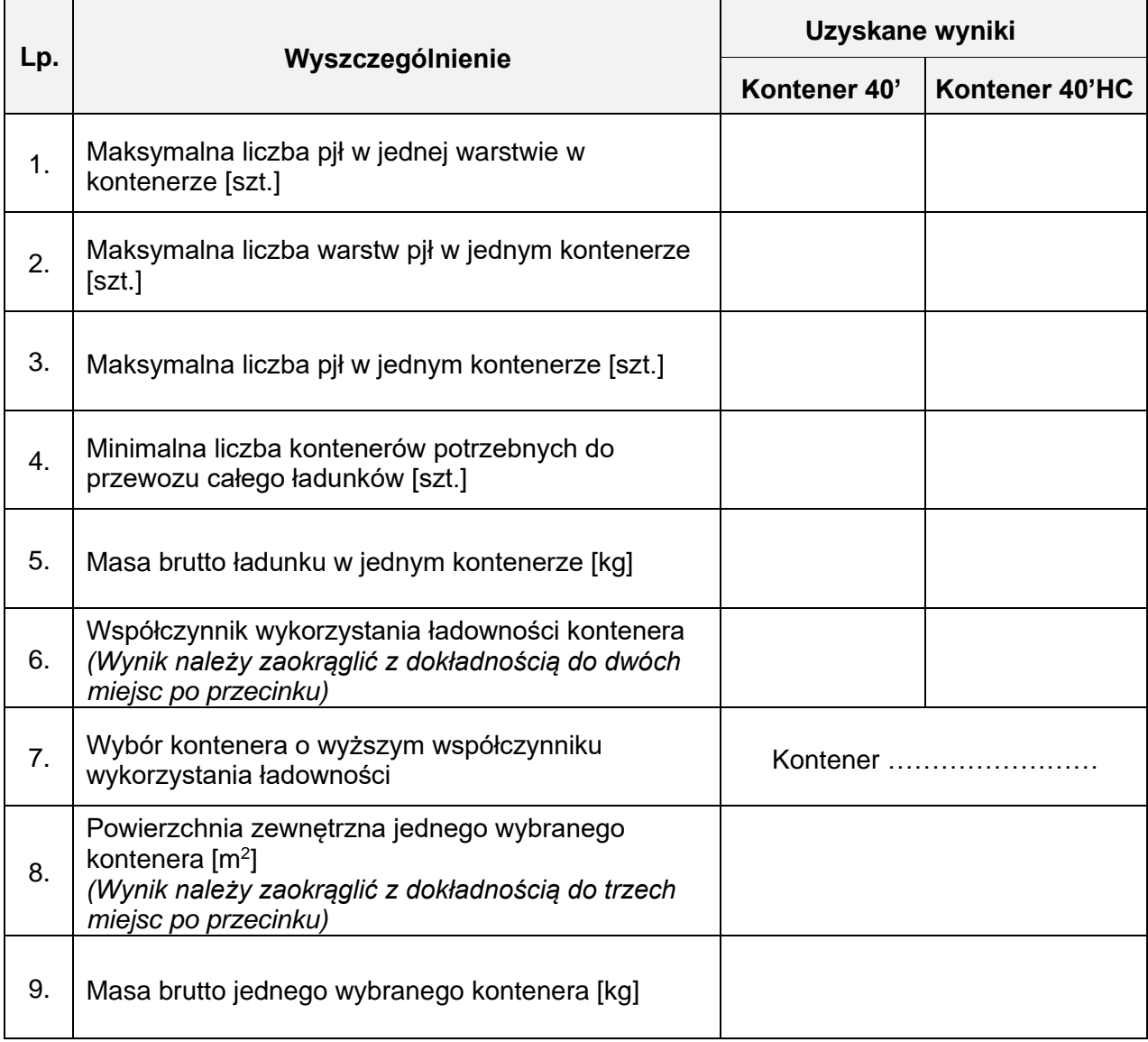

### **Karta doboru typu barki**

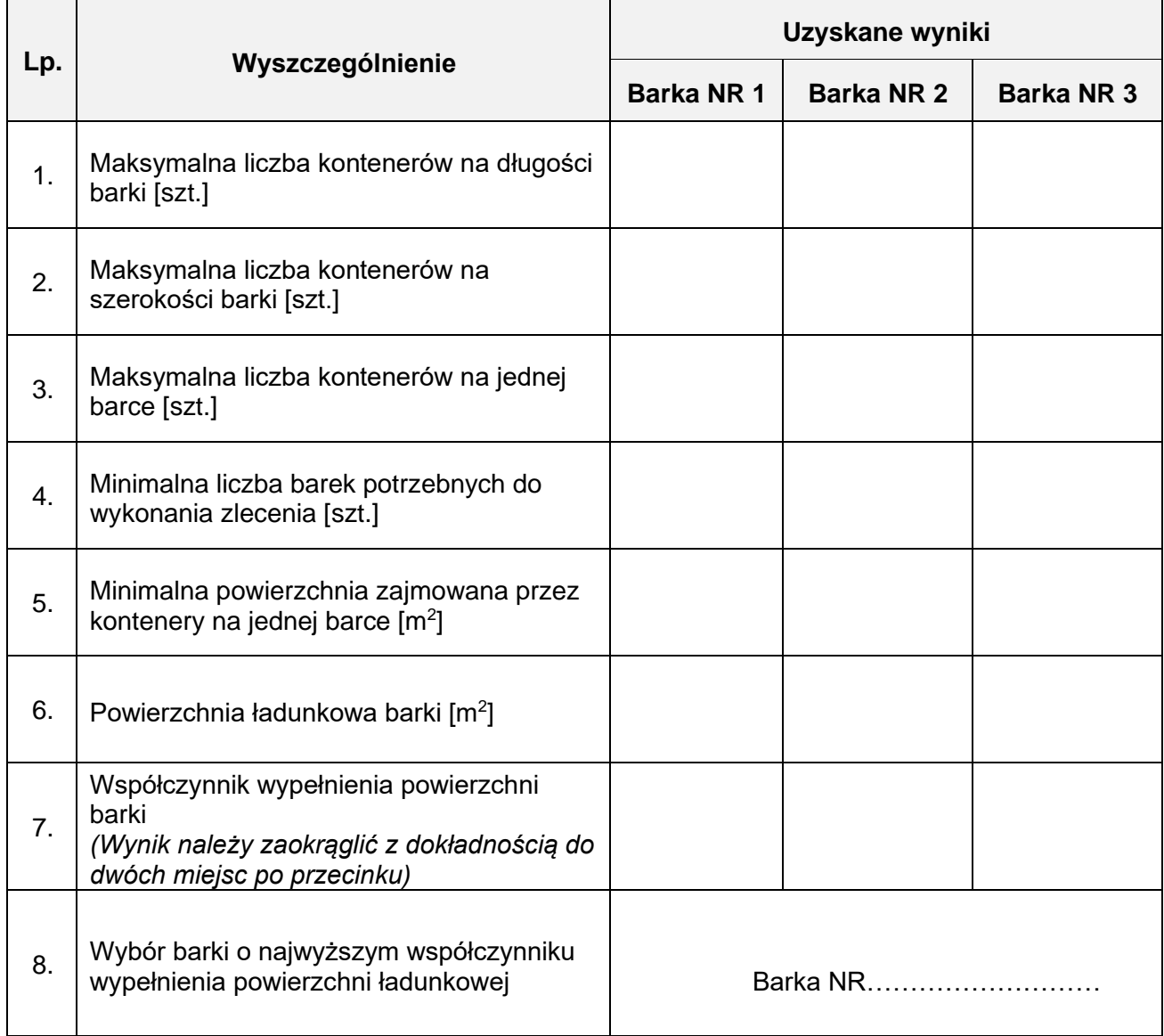

### **Karta kalkulacji czasów wykonania usług i kosztów ich realizacji**

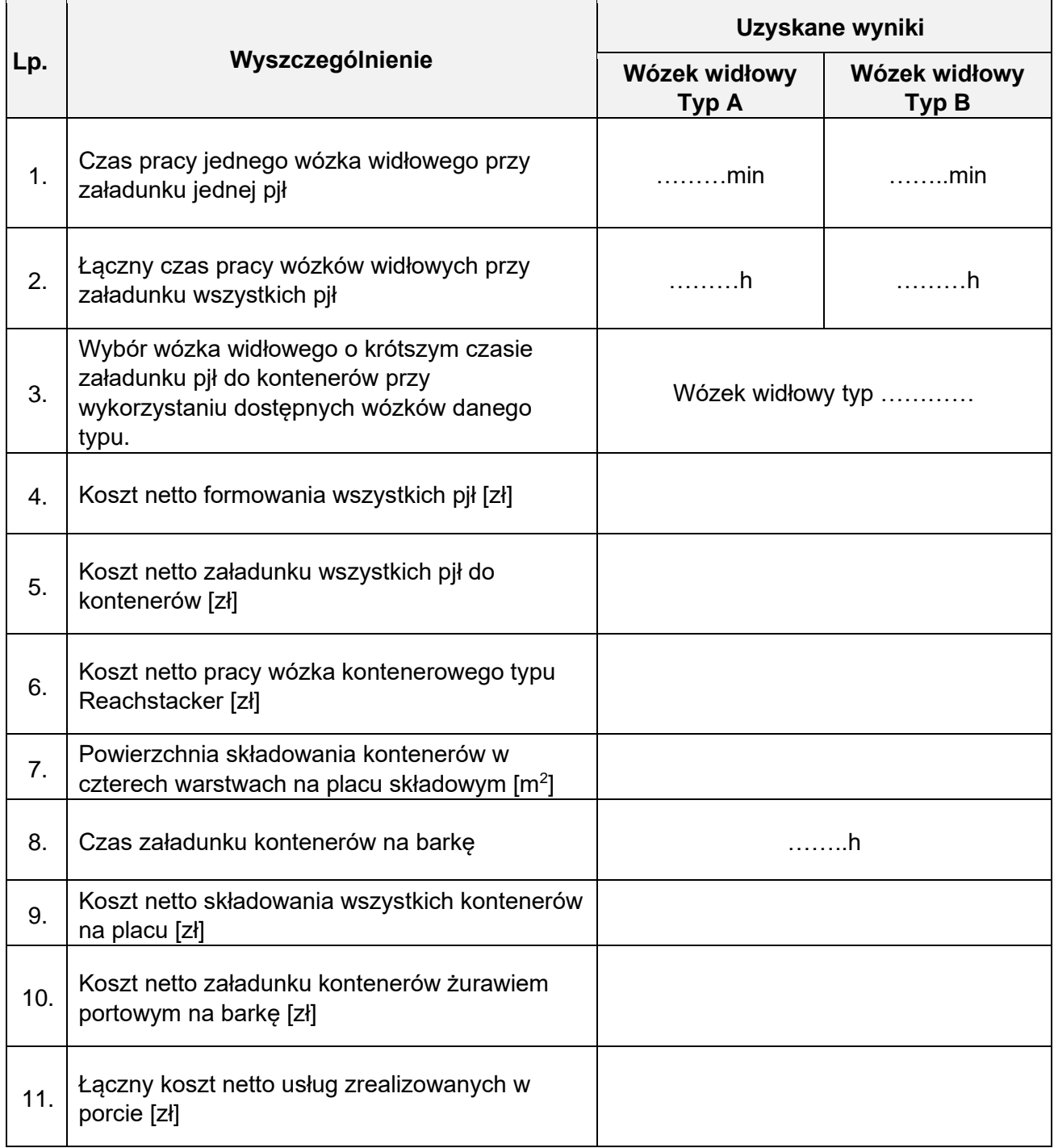

### **Zlecenie transportowe**

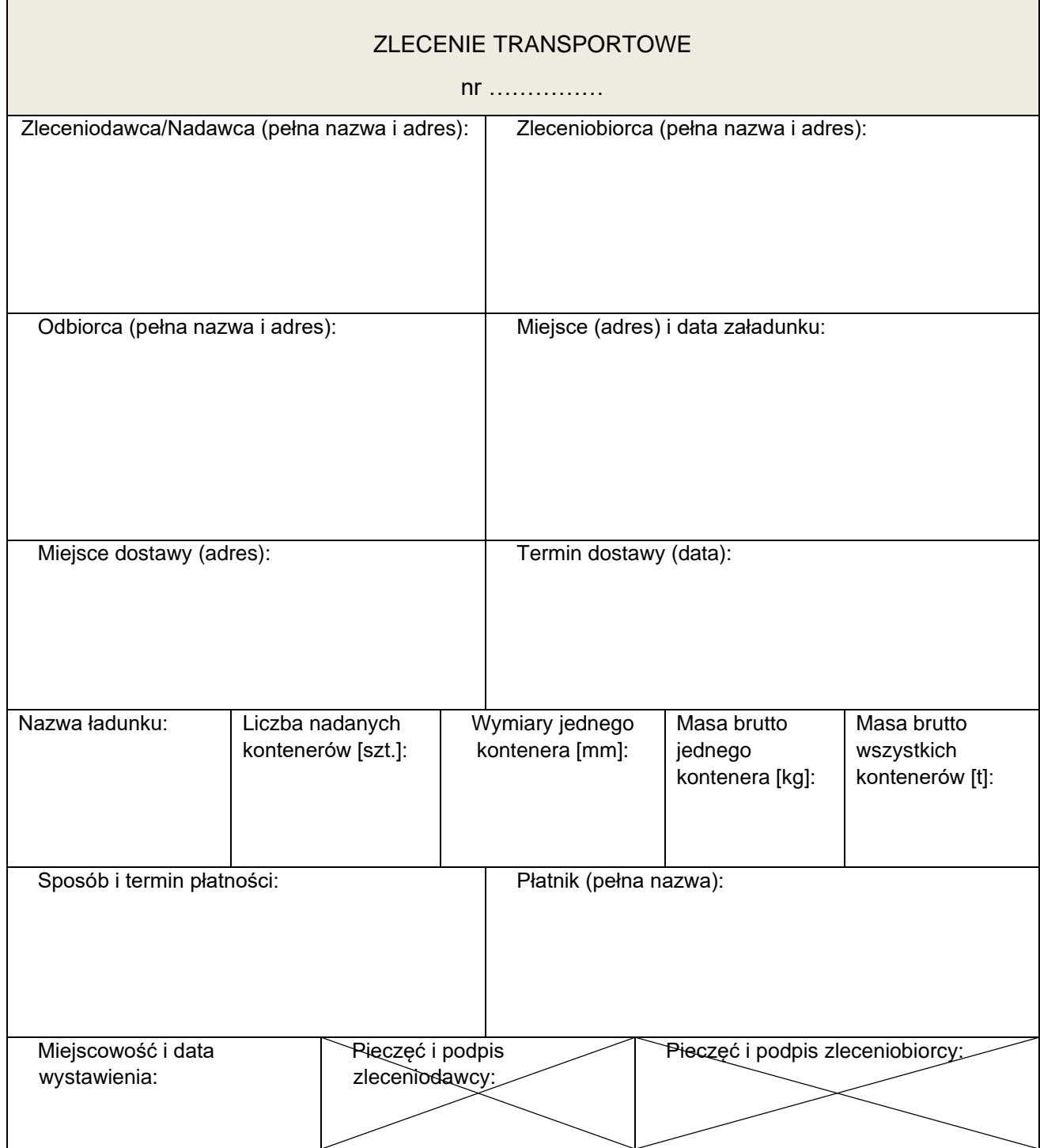

Wartość usługi brutto  $\overline{5}$  $\vec{N}$  $\overline{5}$ Kwota podatku Podpis-wystawcy-faktury  $\vec{N}$ Stawka<br>VAT 23 ZW.  $\infty$ Ю  $\circ$  $\times$  $8<sup>o</sup>$ ត Wartość usługi<br>netto  $\vec{z}$  $\overline{5}$ jednostkowa stawek podatku: RAZEM: **FAKTURA** Cena netto Bw Vásbezigs Zestawienie  $\vec{N}$  $\dot{\bar{z}}$ .<br>Sposób zapłaty: …………………………………………………………………  $\frac{E}{J}$ llość Podstawa<br>prawna<br>zwolnienia<br>od podatku Adnotacje Usługi zrealizowane w porcie Nazwa usługi  $\div$ **SPRZEDAWCA AJWYBAN**  $\frac{1}{2}$ 

# Faktura za usługi zrealizowane w porcie